Matlab Image [Processing](http://document.inmanuals.com/to.php?q=Matlab Image Processing User Guide Pdf) User Guide Pdf [>>>CLICK](http://document.inmanuals.com/to.php?q=Matlab Image Processing User Guide Pdf) HERE<<<

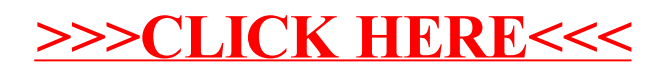